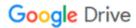

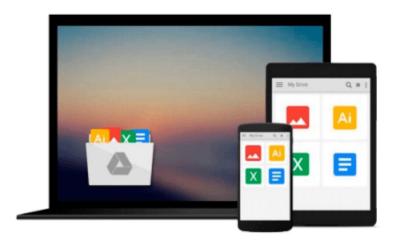

## Troubleshooting and Maintaining Your PC All-in-One Desk Reference For Dummies

Dan Gookin

Download now

Click here if your download doesn"t start automatically

# Troubleshooting and Maintaining Your PC All-in-One Desk Reference For Dummies

Dan Gookin

**Troubleshooting and Maintaining Your PC All-in-One Desk Reference For Dummies** Dan Gookin Maintaining a PC is important, and troubleshooting a PC can be a challenge. Dan Gookin is great at explaining how to handle common PC problems, and he's provided a complete, plain-English manual in *Troubleshooting & Maintaining Your PC All-in-One For Dummies*.

Liberally laced with Dan's famous humor and clear instructions, *Troubleshooting & Maintaining Your PC All-in-One For Dummies* is divided into six minibooks covering hardware, software, laptops, Internet, networking, and maintenance. Each one gives you some background on what causes common problems, to help you understand what's wrong as well as how to fix it. You'll learn to:

- Troubleshoot both Windows XP and Vista
- Solve e-mail and Web woes, makes friends with ActiveX, and protect your system from evil software and viruses
- Resolve router problems, reset the modem, delve into IP addresses, and find the elusive wireless network
- Investigate startup issues, battery quirks, and power problems
- Travel safely and efficiently with your laptop
- Perform regular maintenance and keep good backups
- Solve problems with disks and printers
- Find missing files, successfully restore files if something major goes wrong, and pep up your PC

The bonus DVD walks you through some of the complex steps discussed in the book and demonstrates tasks like removing a hard drive. There's a great collection of free and demo software, too. *Troubleshooting & Maintaining Your PC All-in-One For Dummies* is tech support in a book!

Note: CD-ROM/DVD and other supplementary materials are not included as part of eBook file.

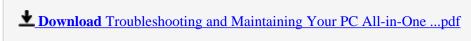

Read Online Troubleshooting and Maintaining Your PC All-in-O ...pdf

#### Download and Read Free Online Troubleshooting and Maintaining Your PC All-in-One Desk Reference For Dummies Dan Gookin

#### From reader reviews:

#### **Christi Ross:**

Now a day individuals who Living in the era wherever everything reachable by match the internet and the resources inside can be true or not call for people to be aware of each details they get. How many people to be smart in obtaining any information nowadays? Of course the correct answer is reading a book. Looking at a book can help men and women out of this uncertainty Information mainly this Troubleshooting and Maintaining Your PC All-in-One Desk Reference For Dummies book because this book offers you rich information and knowledge. Of course the info in this book hundred % guarantees there is no doubt in it everbody knows.

#### Joseph McNeal:

Hey guys, do you really wants to finds a new book to see? May be the book with the name Troubleshooting and Maintaining Your PC All-in-One Desk Reference For Dummies suitable to you? The actual book was written by popular writer in this era. The actual book untitled Troubleshooting and Maintaining Your PC All-in-One Desk Reference For Dummiesis one of several books which everyone read now. That book was inspired a lot of people in the world. When you read this reserve you will enter the new dimension that you ever know previous to. The author explained their idea in the simple way, therefore all of people can easily to recognise the core of this e-book. This book will give you a large amount of information about this world now. In order to see the represented of the world in this particular book.

#### **Phillip Patten:**

Your reading 6th sense will not betray anyone, why because this Troubleshooting and Maintaining Your PC All-in-One Desk Reference For Dummies book written by well-known writer who knows well how to make book which can be understand by anyone who have read the book. Written inside good manner for you, still dripping wet every ideas and producing skill only for eliminate your own personal hunger then you still skepticism Troubleshooting and Maintaining Your PC All-in-One Desk Reference For Dummies as good book but not only by the cover but also with the content. This is one reserve that can break don't assess book by its include, so do you still needing another sixth sense to pick this kind of!? Oh come on your studying sixth sense already told you so why you have to listening to one more sixth sense.

#### **Teresa Hennessey:**

As we know that book is vital thing to add our information for everything. By a guide we can know everything we want. A book is a pair of written, printed, illustrated as well as blank sheet. Every year has been exactly added. This reserve Troubleshooting and Maintaining Your PC All-in-One Desk Reference For Dummies was filled concerning science. Spend your spare time to add your knowledge about your technology competence. Some people has several feel when they reading a book. If you know how big advantage of a book, you can sense enjoy to read a reserve. In the modern era like now, many ways to get

Download and Read Online Troubleshooting and Maintaining Your PC All-in-One Desk Reference For Dummies Dan Gookin #7KZAHSO15N0

### Read Troubleshooting and Maintaining Your PC All-in-One Desk Reference For Dummies by Dan Gookin for online ebook

Troubleshooting and Maintaining Your PC All-in-One Desk Reference For Dummies by Dan Gookin Free PDF d0wnl0ad, audio books, books to read, good books to read, cheap books, good books, online books, books online, book reviews epub, read books online, books to read online, online library, greatbooks to read, PDF best books to read, top books to read Troubleshooting and Maintaining Your PC All-in-One Desk Reference For Dummies by Dan Gookin books to read online.

## Online Troubleshooting and Maintaining Your PC All-in-One Desk Reference For Dummies by Dan Gookin ebook PDF download

Troubleshooting and Maintaining Your PC All-in-One Desk Reference For Dummies by Dan Gookin Doc

Troubleshooting and Maintaining Your PC All-in-One Desk Reference For Dummies by Dan Gookin Mobipocket

Troubleshooting and Maintaining Your PC All-in-One Desk Reference For Dummies by Dan Gookin EPub